### **High Performance Computing**

New York Langone Medical Center Information Technologies High-Performance Computing Facility

Sep 14th 2016

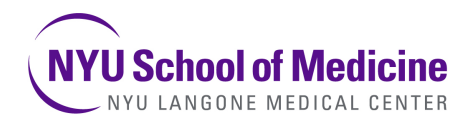

• Operating Systems

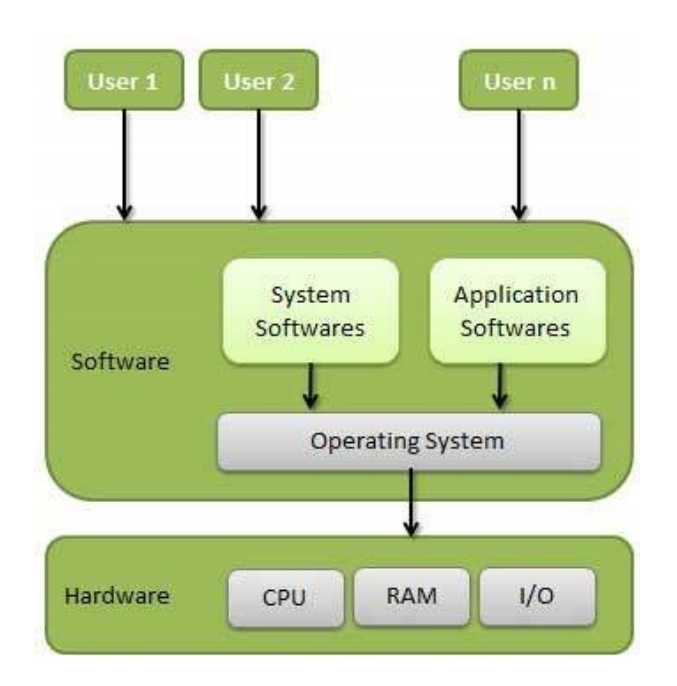

#### • Linux Operating Systems

- Flexibility.
- Open source advantages.
- Very popular in research environments.

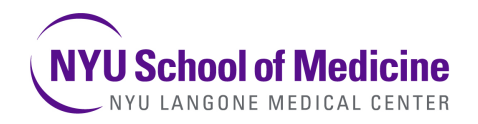

### Interaction between user and OS

- Graphical User Interface (GUI) Point and click
- Command Line Interface (CLI)

Issue a command (Closer to programing and automation)

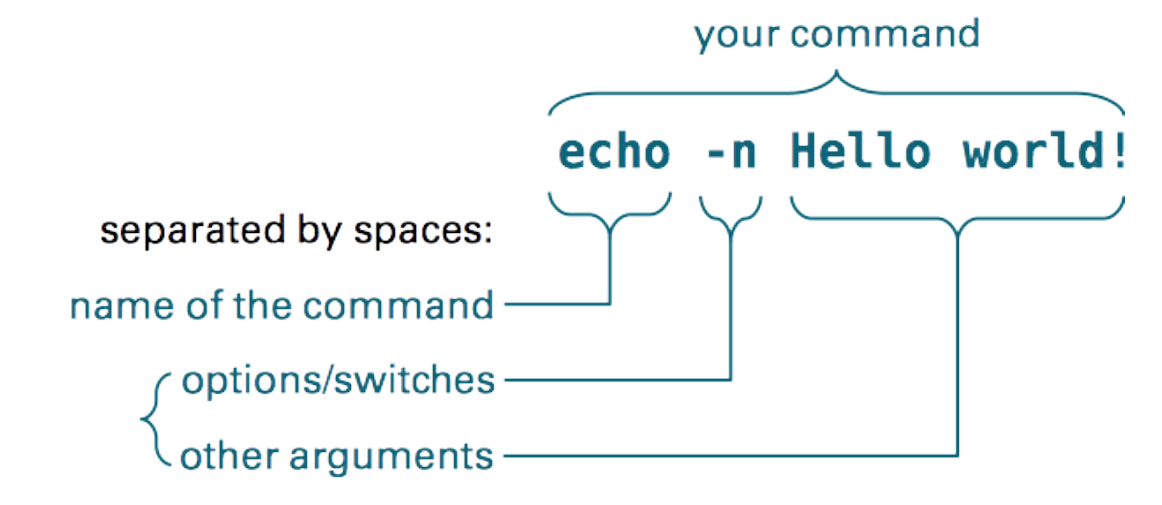

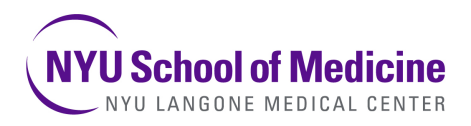

# **HPC**

- HPC generally refers to the practice of aggregating computing power in a way that delivers much higher performance than what one could get out of a typical desktop computer or workstation in order to solve large problems in science, engineering and business.
- HPC empowers Computational Science that is considered the third pillar of Science Complimentary to Theory and Experiment.

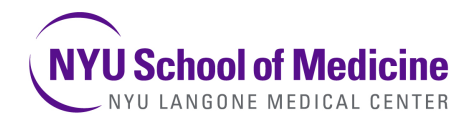

#### **A Typical High Performance Computing Facilities**

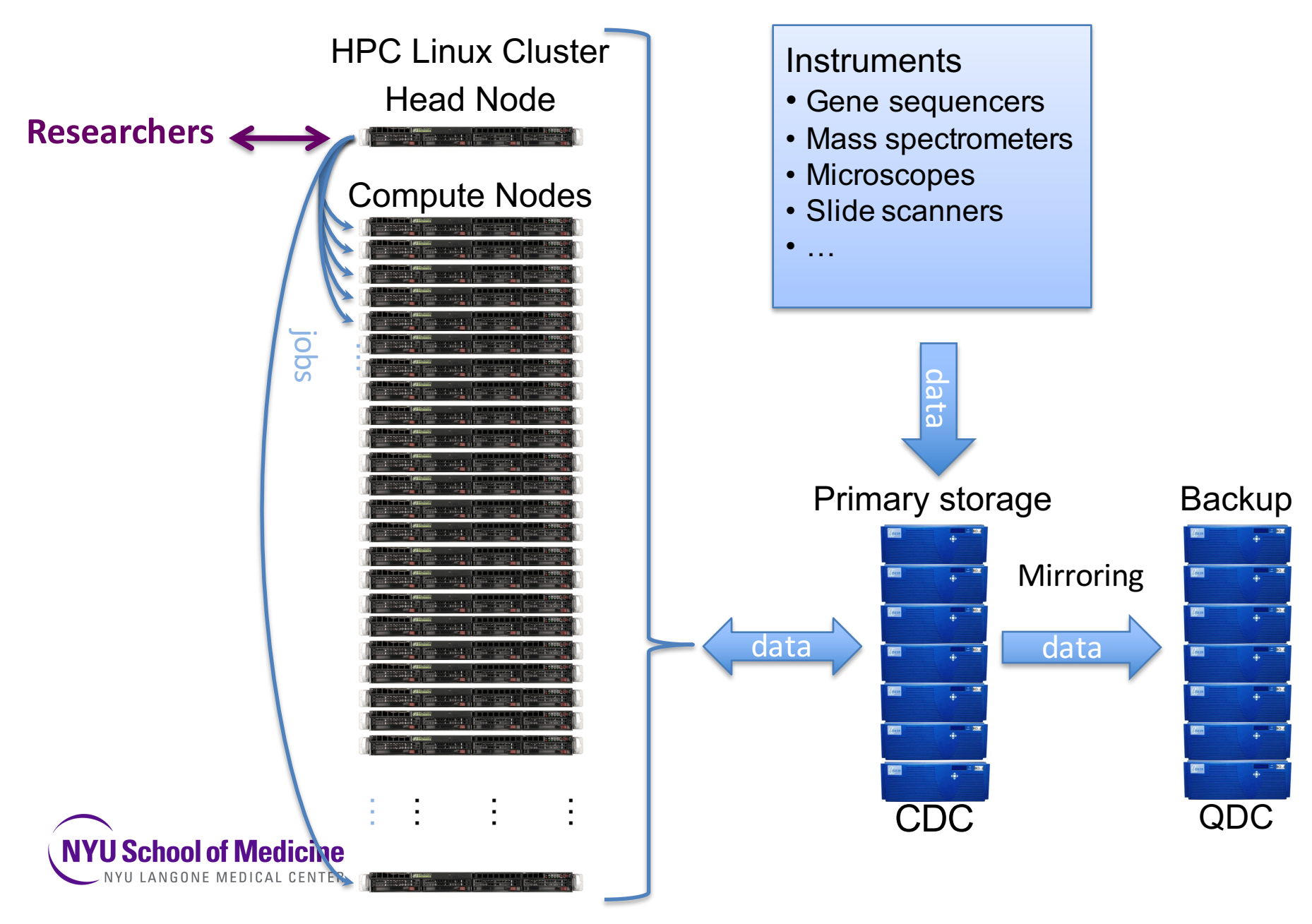

#### **Our High Performance Computing Facilities**

- Phoenix (Computation):
	- $-64$  Compute nodes (32 cores, 256 GB RAM)
	- $-1$  High Memory node (64 cores, 1 TB RAM)
	- $-$  5 GPU nodes (32 cores, 1 GPU K20 cards, 128 GB RAM)
- Isilon (Storage):
	- $-2 \times 9$  HA storage nodes total of 2.1 PB of storage
- Interconnect:
	- $-2 \times 1$  Gb/s management connection to each node.
	- $-2 \times 10$  Gb/s data transfer connections to each node.

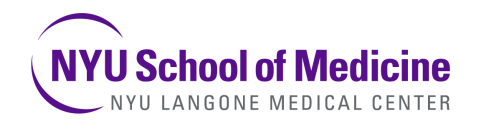

#### **HPCF Equipment - Physical Location**

- CDC (Carlstadt, NJ)
	- IDC6 (HPC and Storage)
	- ■7 Racks
- QDC (Quincy, WA)
	- QDC3 (Storage)
	- ■1 Rack

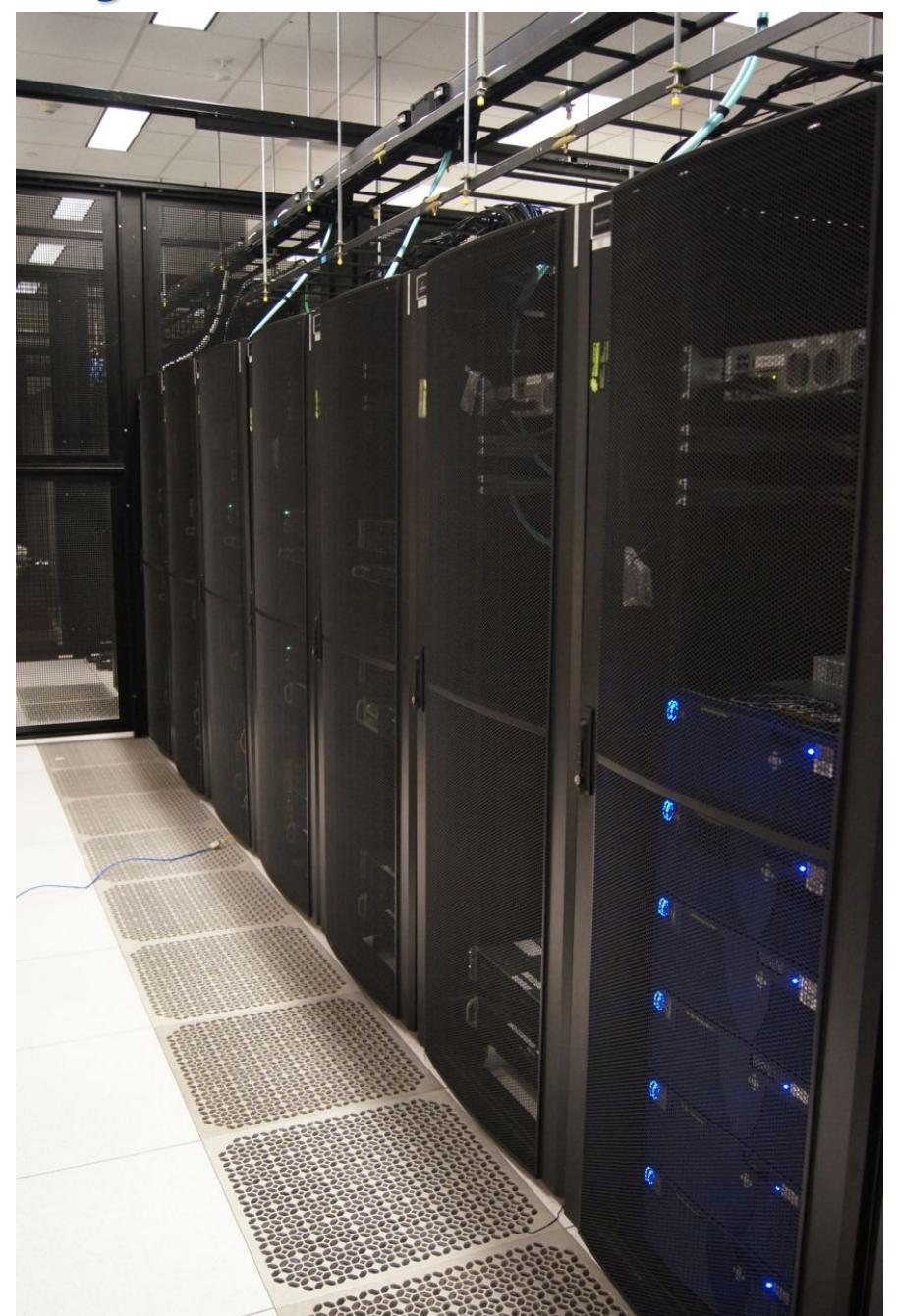

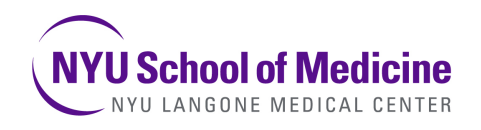

### **Parallel Computing**

- Parallel environments
	- openmpi

- Queuing systems
	- Open Sun Grid Engine

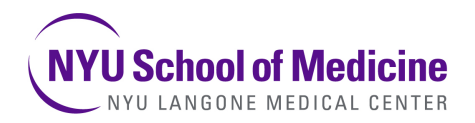

## Working in a HPC Environment

- Login:
	- Account creation.
	- ssh demo@phoenix.med.nyu.edu
	- env
	- man command. (MORE COMMAND LINE PRACTICE!!!)
	- Files and Directories
		- Editors (nano)

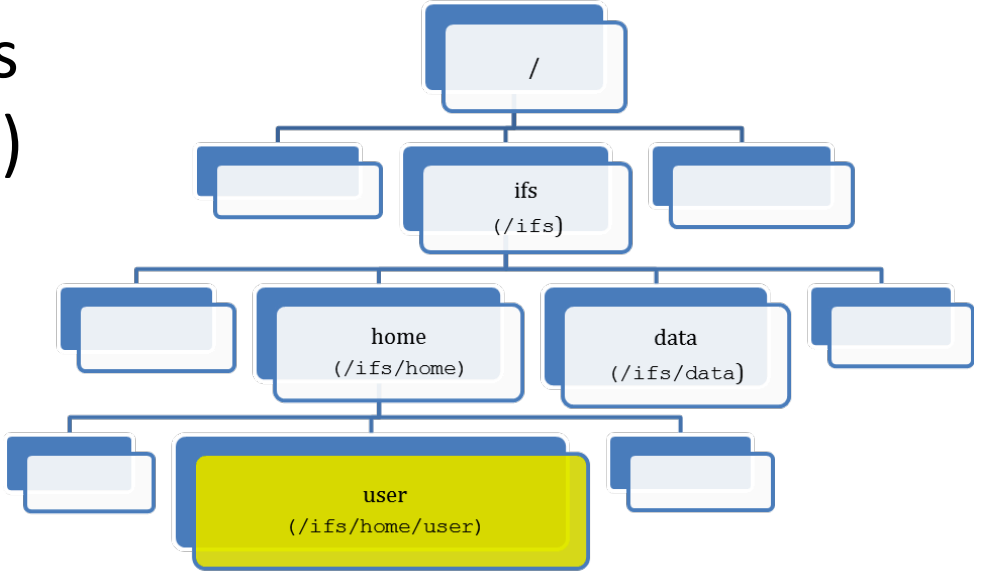

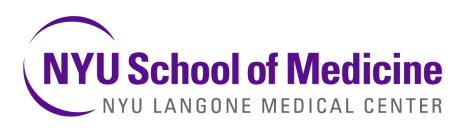

### How to get it to work!

- Applications
- modules
- Job scripts
- Submitting a job

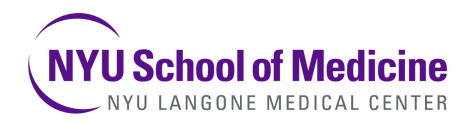

#### **Monitoring and the result of job output**

- qstat
- Output files
- Error files

#### **Data transfer**

• WinSCP, Filezilla, scp, ...

Find more info at: https://genome.med.nyu.edu/hpcf/wiki/Manual:Cluster\_User\_Guide hpc\_admins@nyumc.org

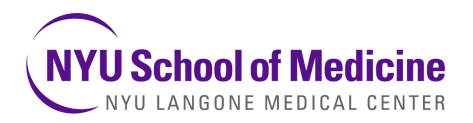